**Internet Crack Download X64 2022 [New]**

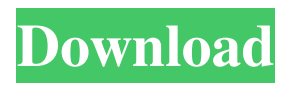

**Internet Crack+ Download [Win/Mac] [Updated-2022]**

Simple interface and controls Designed with simplicity in mind, it's the first thing that strikes you when the main window is brought up. The interface looks and feels rather old and outdated, with no special visual elements so you can focus on the content itself, rather than getting confused or stuck in ambiguous menus and functions. Just like you're used to

from others of its kind, the upper toolbar is the place where you need to write down the URL, which is also where you find navigation controls, even for a home page. Multiple tabs are supported, but you need to use the file menu each time, or create new ones using corresponding hotkeys. Difficult and faulty browsing experience Sadly, in its simplicity, the application left aside a bunch of important, common features, even in terms of functionality. If you fancy spending your time on YouTube or chatting with your friends on Facebook, this is not the application

for you. Poor implementation of TSL configurations prevent the application from accessing some of the most popular websites out there, which results in a powerful impact on practicality. What's more, modern content triggers different script errors, and when options to tweak settings become available, hitting the corresponding buttons is done in vain. A few last words On an ending note, Internet might trick you into believing it's a powerful web related tool due to the name, but if the information superhighway were to be named after a browser, this is far from being

amongst possible choices. Even if accessibility tools such as bookmarks manager or built-in search fields are not implemented, the whole experience is not even close to being easier, because of faulty functionality. Internet Description: Internet Description: I was looking for a program that lets me host my own live video stream, and found this free app. I was more than pleasantly surprised to find that it had so many features. I was able to set the stream in several ways: by date and time, by category, by tags, and by type. In addition to that, it has really customizable options for both

video and audio. I had no problem setting my stream up and I am quite happy with the quality that it provides. However, as I was on a very limited bandwidth connection, I am unsure how well it would work on a highspeed connection. Overall, this program makes hosting a live stream a breeze! Internet Description: I was looking for a program that lets me host my

**Internet With Serial Key For PC [Latest] 2022**

KeyMacro is a simple web-based script that transforms your keyboard into a mouse. It allows you to use your

keyboard and mouse at the same time. KeyMacro has been designed for advanced and accessibility users, who want a solution that allows them to control their computer with their keyboard or mouse, for example, when using a laptop and tablet. KeyMacro has been designed as a browser addon, however, it has also been implemented in other platforms like text editors, and also a stand-alone utility. KeyMacro is the best alternative for using a mouse when using a keyboard. KeyMacro gives you complete control, so you can use your mouse to click on links and menus, to

drag and drop, to scroll, and perform common tasks, like opening a new tab,

or save a page to your clipboard.

KeyMacro is also one of the most powerful tools for using your keyboard instead of a mouse. Once activated, it works in the background, and allows you to use your keyboard instead of your mouse. KeyMacro can make it very easy to navigate between tabs, open new tabs, drag and drop pages or files, and many other tasks. KeyMacro can be activated without restarting your system, and it won't interfere with your current browser configuration. KeyMacro includes

features like bookmarking, sharing, live bookmarking, a search box, and many more. KeyMacro comes with

keyboard shortcuts and special gestures. KeyMacro is recommended for: People who work with computers on a daily basis. Visually impaired and visually impaired people, who need to control their computers, as well as, people who use mouse to click and drag. I have used KeyMacro myself, and it works well. I recommend you download and test it out. Additional Information: KeyMacro uses an embedded javascript engine, called JavaScript Engine Kinetic JS.

KeyMacro has been developed by Scripting.com Ltd. KeyMacro has been updated and maintained by Scripting.com Ltd., between May 2011 and September 2016. Please note that Scripting.com Ltd. no longer offers support. Why is KeyMacro still listed for sale? Scripting.com Ltd. has an affiliate program that allows us to list KeyMacro for sale. This is due to the cost of programming, developing, maintaining, and supporting KeyMacro. Additionally, there is a small commission which helps 77a5ca646e

RSS Reader is a application which can turn any website into an RSS feed. It is a great way to track the news on the web. RSS Reader supports custom tags and view modes. It can quickly download to your desktop a large number of feeds. The remote endpoint (or server) has to be running a binary named Wireshark. If the Wireshark executable isn't on the remote endpoint then you may need to add the executable to the search paths (My Computer > Advanced > Environment Variables > Path). If the Wireshark

executable is already on the remote endpoint you won't need to add anything to the search paths, simply run the app and start capturing traffic. The WireShark binary you've installed on your local machine (either from the Wireshark Web site or from a distribution you've downloaded) will get compiled into a native binary and then sent to the remote endpoint. In a sense the remote endpoint and your local machine are acting as a LAN sniffer. You need to make sure that the remote endpoint is running and capturing traffic on TCP port 515 (tcpdump can be used to view traffic

on port 515), and is connected to the local machine (via ethernet cable or wifi). When you start a capture you'll see a number of screens: A dialog box will come up asking you what interface you wish to sniff (802.11 WiFi, Ethernet, AppleTalk, etc). Choose an interface and press OK. You'll then see a dialog asking you what type of capture you wish to do (attempt to decrypt, grab raw packets, or show disassembled packets). Choose the type of capture you wish to do and press OK. You'll then see a dialog asking you what protocol you wish to sniff. Choose the protocol you

wish to sniff and press OK. You'll then see a dialog asking you which columns you wish to view on the screen. Choose the columns you wish to view and press OK. You'll then see a dialog asking you to enter a capture name. Enter a name for the capture you're doing and press OK. You'll see a list of the packets captured in the capture. You can view the packets by pressing the 'X' on the right side of the list. You can also view the hexadecimal of the packets by pressing the 'I' on the right side of the list. You

**What's New In Internet?**

## The Internet is a global system of interconnected computer networks that

use the Internet Protocol Suite to serve billions of users worldwide.

Description: PhoneGap is a way to create apps that look and act like native apps but are coded in HTML, JavaScript, and CSS and can be deployed through any web browser without requiring any... Description: Description: The Internet is a global system of interconnected computer networks that use the Internet Protocol Suite to serve billions of users worldwide. The system consists of many private... Description: PhoneGap

## is a way to create apps that look and act like native apps but are coded in HTML, JavaScript, and CSS and can be deployed through any web browser without requiring... Description: PhoneGap is a way to create apps that look and act like native apps but are coded in HTML, JavaScript, and CSS and can be deployed through any web browser without

requiring...Corticosteroid therapy and the emergency department. Acute asthma is a common emergency department (ED) complaint. Despite the availability of many safe and effective therapies for acute asthma,

## mortality from this condition is low. There are many factors that contribute to this low mortality. Emergency physicians, primary care physicians, and hospitalists often need to use corticosteroids for patients with asthma. Most literature regarding corticosteroids and asthma focuses on short-term treatment of acute asthma exacerbations. We review the literature regarding corticosteroid use in the ED, and address the timing of steroid administration, corticosteroid

selection, and the appropriate route of administration. We provide recommendations for the appropriate

use of corticosteroids in the ED.Q: How to set up Vim command line editing for command-line utils I want to use Vim as my editor for commandline utils. For example, I want to use vim to edit the autocomplete function of my CLI. The problem is, I don't know how to configure Vim command line to use this utility. I know that I can set up Vim to edit files that are in the same directory as Vim, but I don't know how to configure Vim to use a command-line utility. A: See the documentation, in particular this page: When you start Vim in command line mode with the -c argument, Vim will

start in Vi compatibility mode. You can start Vim in Vi compatibility mode using: vim -c - See 'help cmdline' for more info. Evidence that the GABA-mediated response in isolated rat retinas is a spontaneous excitatory amino acid response. In isolated rat retinas, GABA-mediated excitatory responses were examined. Removal of the cells' endogenous glutamate (GLU) by metabolic inhibition caused a steady depolarization associated with an inward current. The evoked depolarization was not affected by addition of 100 microM

Minimum: OS: Windows XP, Windows Vista, Windows 7 Processor: Intel Pentium III 600 MHz, AMD K6, Athlon Memory: 256 MB RAM Video Card: 512 MB DirectX: Version 9.0 compatible video card is required. DirectX: Version 9.0 compatible video card is required. Resolution: 1024×768 (32-bit) or higher Hard Drive: 5GB available space Additional Notes: Halo 3: ODST Video Game is a Windows Live Arcade

<https://6v9x.com/wp-content/uploads/2022/06/alaswell.pdf> <https://radiant-savannah-40237.herokuapp.com/seankail.pdf> <https://www.orariocontinuato.com/wp-content/uploads/2022/06/BinCmp.pdf> [https://apgpickups.com/wp-content/uploads/2022/06/Tiny\\_Alarm.pdf](https://apgpickups.com/wp-content/uploads/2022/06/Tiny_Alarm.pdf) <http://texocommunications.com/enumras-crack-registration-code-for-pc/>

[http://www.nextjowl.com/upload/files/2022/06/213Mrh8MtzAO76vA4XiX\\_06\\_8ff28db5cc848936526919c103243368\\_file.pd](http://www.nextjowl.com/upload/files/2022/06/213Mrh8MtzAO76vA4XiX_06_8ff28db5cc848936526919c103243368_file.pdf) [f](http://www.nextjowl.com/upload/files/2022/06/213Mrh8MtzAO76vA4XiX_06_8ff28db5cc848936526919c103243368_file.pdf)

<https://breakingnewsandreligion.online/wp-content/uploads/2022/06/greiregn.pdf> <https://wintermarathon.de/advert/o-o-defrag-free-edition-crack-download-for-pc/> <https://www.pickupevent.com/wp-content/uploads/2022/06/StartClock.pdf> <https://tamiecui9440rg.wixsite.com/mortprefchemo/post/zoo-phytoimage-crack>